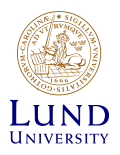

# **for Quantitative Group Testing Low-Density Parity-Check Codes and Spatial Coupling**

Michael Lentmaier†

Joint work with Mgeni Makambi Mashauri† and Alexandre Graell i Amat‡

†Department of Electrical and Information Technology, Lund University, Sweden ‡Department of Electrical Engineering, Chalmers University of Technology, Sweden

> UC Berkeley, March 6, 2024 Simons Institute for the Theory of ComputingWorkshop on Application Driven Coding Theory

## **Background: Group Testing**

- We have a large population of items
- Very few of them are "defective" (probability of being defective,  $\gamma$  is very small)

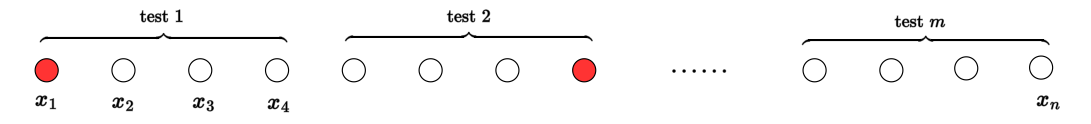

- **Goal:** Identify *x*: defective  $(x<sub>i</sub> = 1)$ , non-defective  $(x<sub>i</sub> = 0)$
- To reduce the number of tests: **test the items in groups** (pooling) **[Dorfman1943**]
- **•** Rate,  $\Omega = \frac{m}{n}$  (smaller is better)
- Adaptive vs non-adaptive test design
- We consider the asymptotic regime:  $n \rightarrow \infty$

[Dorfman1943] Robert Dorfman, "The Detection of Defective Members of Large Populations," *The Annals of Mathematical Statistics,*, vol. 14, no. 4, pp. 436–440, 1943.

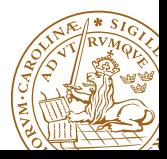

### **Background: Graphical Representation**

For non-adaptive group testing the pooling can be represented by a test matrix  $\boldsymbol{A}$ 

$$
A = \begin{pmatrix} 1 & 1 & 0 & 1 & 0 & 1 \\ 0 & 1 & 1 & 1 & 1 & 0 \\ 1 & 0 & 1 & 0 & 1 & 1 \end{pmatrix}
$$
  

$$
x_1 \quad x_2 \quad x_3 \quad x_4 \quad x_5 \quad x_6
$$

 $\blacktriangleright$  The matrix can be represented by a bipartite graph  $G$ 

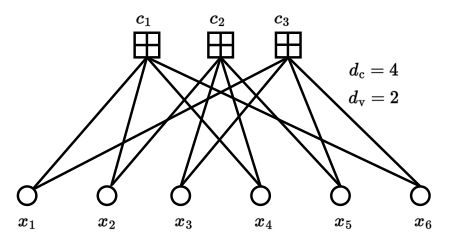

We consider the scenario where the graph is sparse

### **Non-quantitative vs Quantitative**

**Non-quantitative:** test result,  $s_i = 1$  if at least one item is defective otherwise  $s_i = 0$  (logical OR)

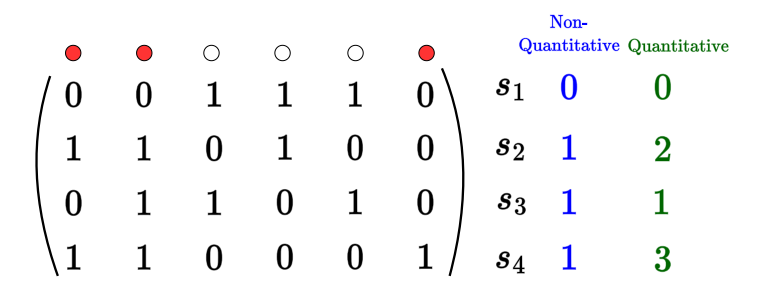

I For **quantitative** group testing, a test result shows the number of defective items

$$
s_i = \sum_{j=1}^n x_j a_{ij} \rightarrow s = Ax
$$

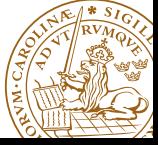

## **Group Testing with Sparse Graphs**

- A popular non-quantitative scheme is SAFFRON [Lee2016]
- A variation of SAFFRON uses generalized LDPC (GLDPC) construction with SAFFRON as the signature matrix (component code) [Vem2017]

Signature matrix:  $m_b \times d_c$ 

$$
U = \left(\begin{array}{cccc} 0 & 0 & 1 & 1 \\ 0 & 1 & 0 & 1 \\ 1 & 1 & 0 & 0 \\ 1 & 0 & 1 & 0 \end{array}\right)
$$

Adjacency matrix:  $m_B \times n$ 

 $B =$  $\sqrt{2}$  $\overline{1}$ 1 1 1 1 0 0 0 1 0 1 1 1 1 0 1 0 1 1 1 A Test matrix:  $m \times n$   $A =$ 

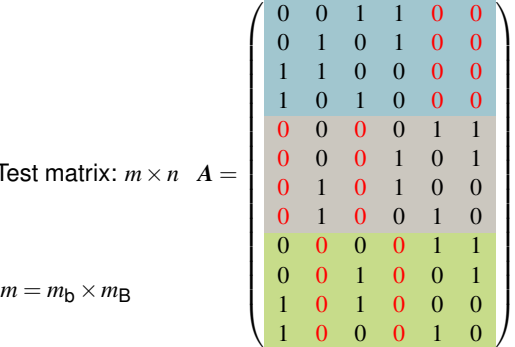

[Lee2016] K. Lee, R. Pedarsani, and K. Ramchandran, "SAFFRON: A fast, efficient, and robust framework for group testing based on sparse-graph codes," in *Proc. IEEE Int. Symp. Inf. Theory (ISIT)*, Barcelona, Spain, July 2016. [Vem2017] A. Vem, N. T. Janakiraman, and K. R. Narayanan, "Group testing using left-and-right-regular sparse-graph codes," in *CoRR*, vol. abs/1701.07477, 2017.

Michael Lentmaier, Lund University **Lack Communisties** LDPC Codes and Spatial Coupling for Quantitative Group Testing 4/21

### **Quantitative Group Testing with Sparse Graphs: Prior work**

- I The test results show the number of defectives
- Best known scheme with sparse graph uses GLDPC [KAR2019]

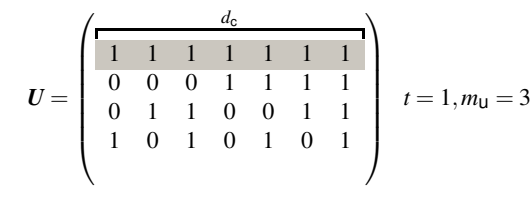

$$
\blacktriangleright d_{\mathsf{C}} = 2^{m_{\mathsf{U}}} - 1 \rightarrow m_{\mathsf{U}} = \mathsf{log}_2(d_{\mathsf{C}} + 1)
$$

► Tests per subcode = 
$$
t \log_2(d_c + 1) + 1
$$

$$
\blacktriangleright \text{ Rate}, \Omega = \frac{m}{n} = \frac{d_v}{d_c} \Big( t \left\lceil \log_2(d_c + 1) \right\rceil + 1 \Big)
$$

- A *t*-error-correcting BCH code is used as a component code
- An additional row of ones to identify # of defective items

[KAR2019] E. Karimi, F. Kazemi, A. Heidarzadeh, K. R. Narayanan, and A. Sprintson, "Sparse graph codes for non-adaptive quantitative group testing," in*Proc. IEEE Inf. Theory Workshop (ITW)*, 2019.

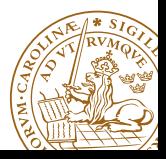

# **Prior Work**

#### **Density Evolution**

For each iteration  $\ell$ 

 $q^{(\ell)}$ : probability a test sends resolved to item  $p^{(\ell)}$ : probability a defective item is unresolved

**Test to item:**

$$
q^{(\ell)}=\sum_{i=0}^{t-1}\binom{d_{\mathbf{C}}-1}{i}\left(p^{(\ell-1)}\right)^i\left(1-p^{(\ell-1)}\right)^{d_{\mathbf{C}}-1-i}
$$

**Item to test:**

$$
p^{(\ell)} = \gamma (1 - q^{(\ell-1)})^{d_{\mathsf{v}}-1}
$$

- $\triangleright$  Small number of tests for a large population size
- Increasing *t* improves error correction
- Penalized by increasing number of tests  $m = n \frac{d_v}{d_c}$  $\left(t\left\lceil \log_2(d_\text{c}+1)\right\rceil + 1\right)$

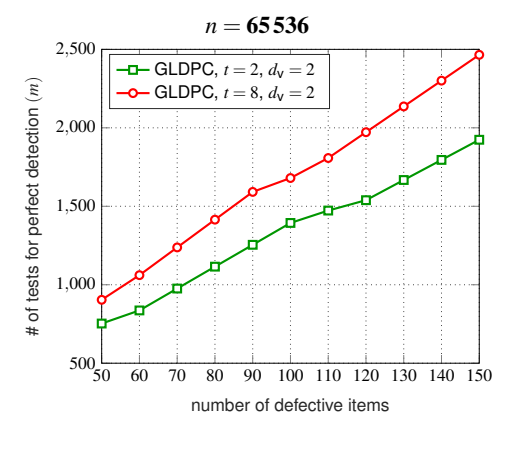

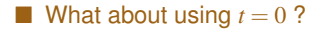

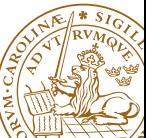

- With  $t = 0$  we loose local error correcting capability
- We can observe and utilize two events
	- Syndrome equal zero:  $i^{(\ell)}_i = 0$ Infer all items as 0 (non-defective)
	- Syndrome equals test degree:  $s_i^{(\ell)} = d_c^{(\ell)}$ Infer all items as 1 (defective)

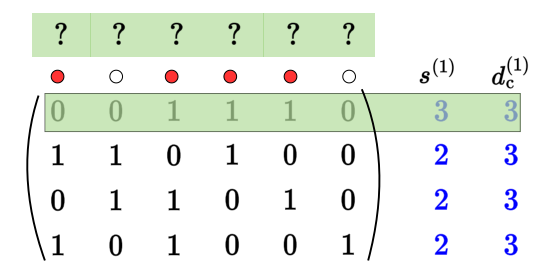

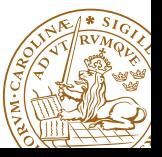

- With  $t = 0$  we loose local error correcting capability
- We can observe and utilize two events
	- Syndrome equal zero:  $i^{(\ell)}_i = 0$ Infer all items as 0 (non-defective)
	- Syndrome equals test degree:  $s_i^{(\ell)} = d_c^{(\ell)}$ Infer all items as 1 (defective)
- We then peel off *resolved* items (reducing the syndrome accordingly)

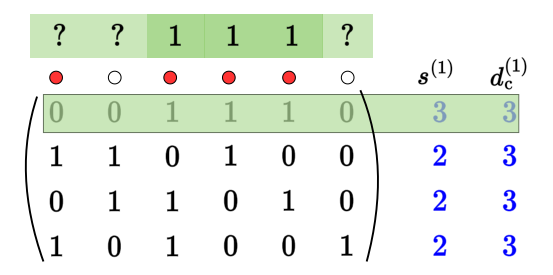

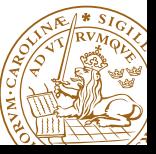

- With  $t = 0$  we loose local error correcting capability
- We can observe and utilize two events
	- Syndrome equal zero:  $i^{(\ell)}_i = 0$ Infer all items as 0 (non-defective)
	- Syndrome equals test degree:  $s_i^{(\ell)} = d_c^{(\ell)}$ Infer all items as 1 (defective)
- We then peel off *resolved* items (reducing the syndrome accordingly)
- This is repeated until no item to peel

0  $d_{a}^{(2)}$  $\mathbf{s}^{(2)}$  $\circ$  $\bigcap$  $\Omega$  $\overline{0}$  $\Omega$  $\Omega$  $\mathbf{1}$  $\Omega$ 

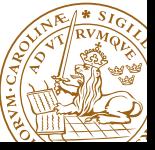

- With  $t = 0$  we loose local error correcting capability
- We can observe and utilize two events
	- Syndrome equal zero:  $i^{(\ell)}_i = 0$ Infer all items as 0 (non-defective)
	- Syndrome equals test degree:  $s_i^{(\ell)} = d_c^{(\ell)}$ Infer all items as 1 (defective)
- We then peel off *resolved* items (reducing the syndrome accordingly)
- This is repeated until no item to peel

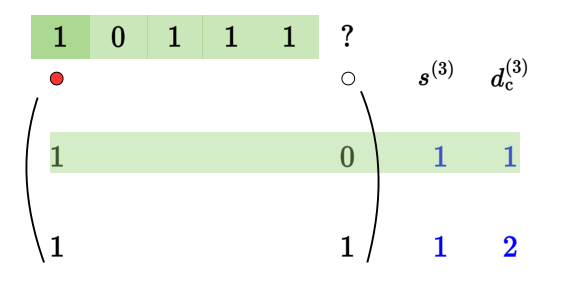

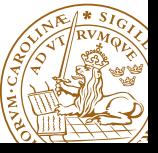

- With  $t = 0$  we loose local error correcting capability
- We can observe and utilize two events
	- Syndrome equal zero:  $j_i^{(\ell)} = 0$ Infer all items as 0 (non-defective)
	- Syndrome equals test degree:  $s_i^{(\ell)} = d_c^{(\ell)}$ Infer all items as 1 (defective)
- We then peel off *resolved* items (reducing the syndrome accordingly)
- This is repeated until no item to peel

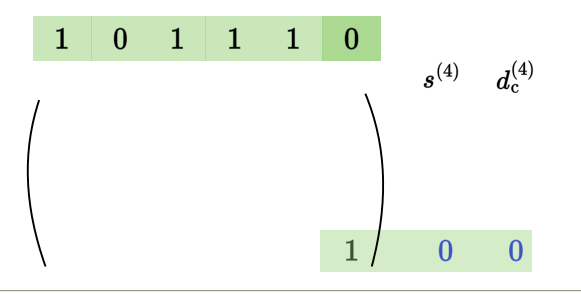

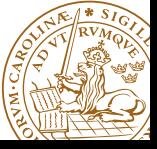

# **Density Evolution**

- $\blacktriangleright$   $p_1^{(\ell)}$ : probability that a message from a defective is *unresolved*  $\blacktriangleright$   $q_0^{(\ell)}$ : probability that a message to a non-defective is *resolved*  $\blacktriangleright$   $p_0^{(\ell)}$ : probability a message from non-defective is *unresolved*
- $\blacktriangleright$   $q_1^{(\ell)}$ : probability that a message to a defective is *resolved*

#### **From test to item**

$$
q_0^{(\ell)} = \sum_{i=0}^{d_0-1} \binom{d_0-1}{i} \gamma^i (1-\gamma)^{d_0-1-i} \left(1-p_1^{(\ell-1)}\right)^i
$$
  

$$
q_1^{(\ell)} = \sum_{i=0}^{d_0-1} \binom{d_0-1}{i} \gamma^i (1-\gamma)^{d_0-1-i} \left(1-p_0^{(\ell-1)}\right)^{d_0-1-i}
$$

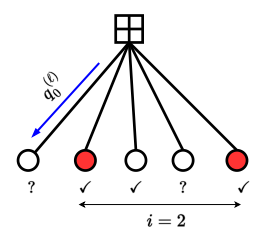

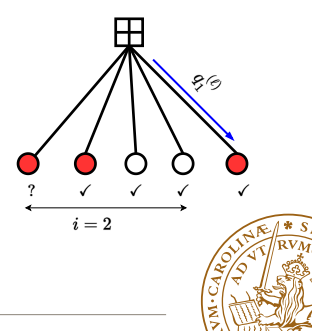

# **Density Evolution**

 $\blacktriangleright$   $p_1^{(\ell)}$ : probability that a message from a defective is *unresolved*  $\blacktriangleright$   $q_0^{(\ell)}$ : probability that a message to a non-defective is *resolved*  $\blacktriangleright$   $p_0^{(\ell)}$ : probability a message from non-defective is *unresolved*  $\blacktriangleright$   $q_1^{(\ell)}$ : probability that a message to a defective is *resolved* 

#### **From test to item**

$$
q_0^{(\ell)} = \sum_{i=0}^{d_c-1} {d_c-1 \choose i} \gamma^i (1-\gamma)^{d_c-1-i} \left(1-p_1^{(\ell-1)}\right)^i
$$
  

$$
q_1^{(\ell)} = \sum_{i=0}^{d_c-1} {d_c-1 \choose i} \gamma^i (1-\gamma)^{d_c-1-i} \left(1-p_0^{(\ell-1)}\right)^{d_c-1-i}
$$

*.*

**From item to test**

$$
p_0^{(\ell)} = \left(1 - q_0^{(\ell-1)}\right)^{d_{\text{v}}-1}
$$
  

$$
p_1^{(\ell)} = \left(1 - q_1^{(\ell-1)}\right)^{d_{\text{v}}-1}
$$

 $i=2$ 

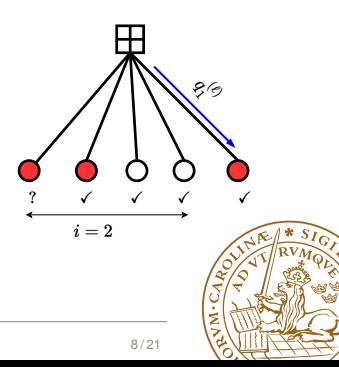

## **Performance Comparison**

- $\blacktriangleright$  We consider two scenarios
	- **Fixing the proportion of defective items**  $\gamma$  and changing the rate  $\Omega = \frac{m}{n}$

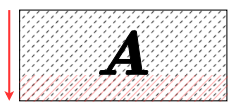

- $\triangleright$  Same as in previous work [KAR2019]
- **Fixing the rate**  $\Omega$  and changing  $\gamma$

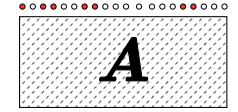

I A new perspective considering *A* (code) as fixed

#### **Minimum rate required for a fixed**  $\gamma$

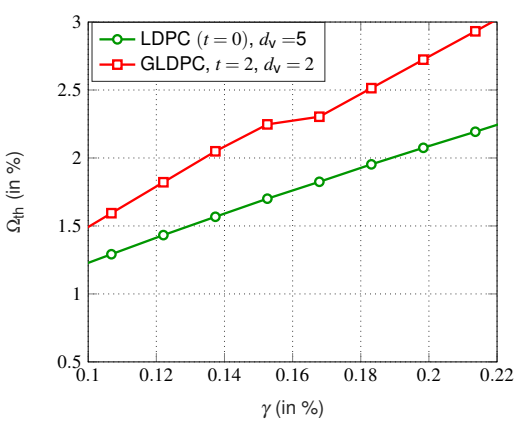

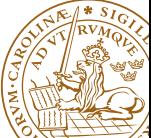

[KAR2019] E. Karimi, F. Kazemi, A. Heidarzadeh, K. R. Narayanan, and A. Sprintson, "Sparse graph codes for non-adaptive quantitative group testing," in*Proc. IEEE Inf. Theory Workshop (ITW)*, 2019.

Michael Lentmaier, Lund University **Let and Community** LDPC Codes and Spatial Coupling for Quantitative Group Testing 9/21

### **Performance Comparison: Fixed Rate,**  $\Omega = 5\%$

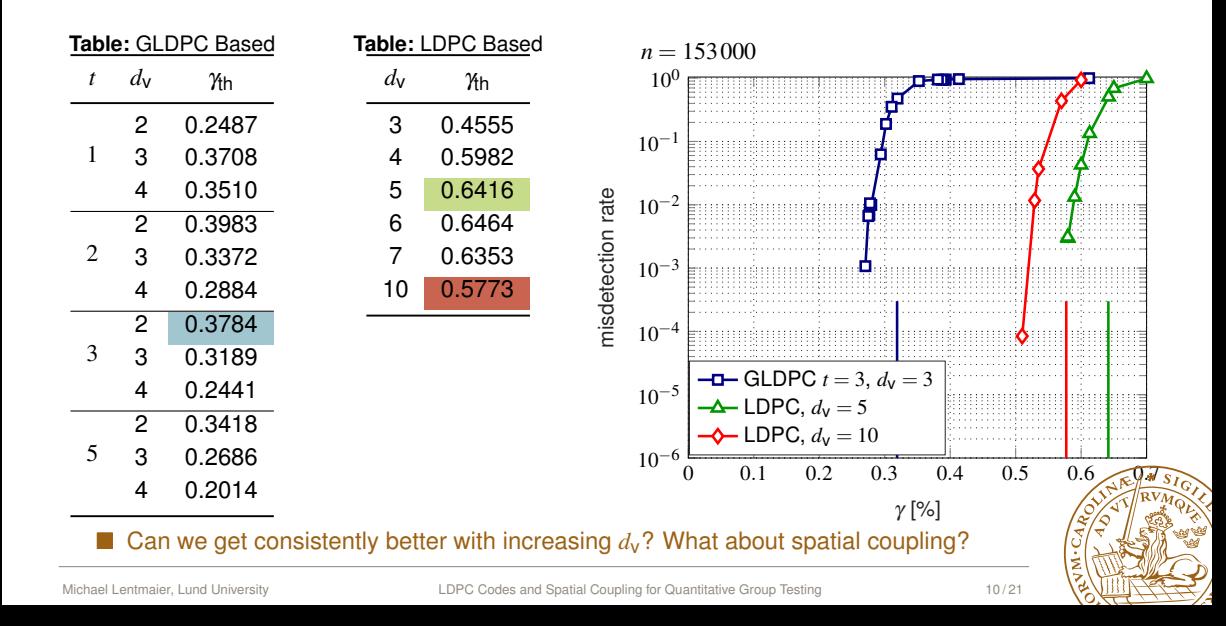

## **Group Testing with Spatial Coupling**

► Classical approach: test each block of items separately

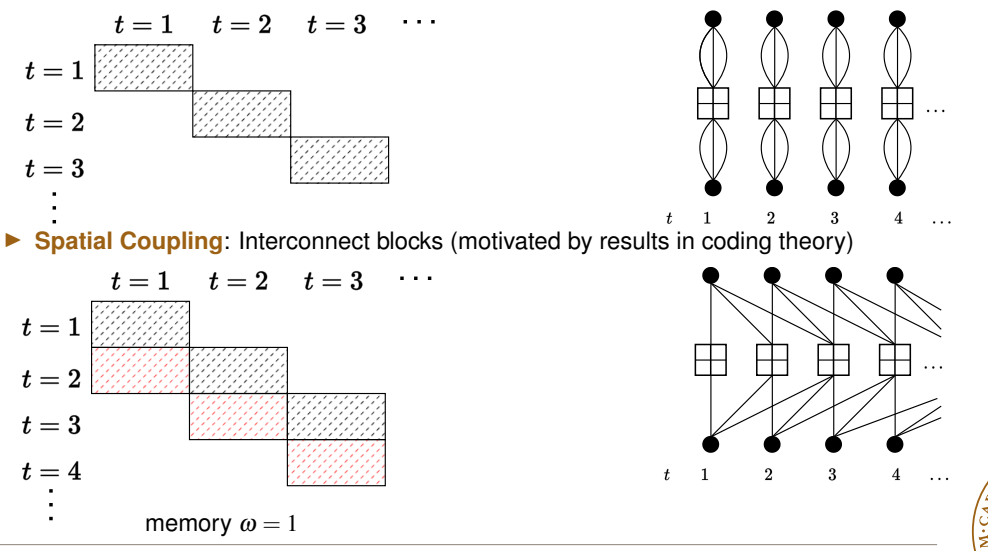

## **Group Testing with Spatial Coupling**

- $\blacktriangleright$  The chain is terminated after length  $L$
- Density evolution

$$
\begin{split} &q_{0,\tau}^{(\ell)} = \!\frac{1}{\omega+1}\sum_{j=0}^{\omega}\sum_{i=0}^{d_{\rm c}-1}\text{Bino}(d_{\rm c}-1,i,\gamma)\left(1\!-\!p_{1,\tau-j}^{(\ell-1)}\right)^i\\ &q_{1,\tau}^{(\ell)} = \!\frac{1}{\omega+1}\sum_{j=0}^{\omega}\sum_{i=0}^{d_{\rm c}-1}\text{Bino}(d_{\rm c}-1,i,\gamma)\left(1\!-\!p_{0,\tau-j}^{(\ell-1)}\right)^{d_{\rm c}-1-i}\\ &p_{0,\tau}^{(\ell)} = \!\frac{1}{\omega+1}\sum_{j=0}^{\omega}\left(1\!-\!q_{0,\tau+j}^{(\ell-1)}\right)^{d_{\rm v}-1}\\ &p_{1,\tau}^{(\ell)} = \!\frac{1}{\omega+1}\sum_{j=0}^{\omega}\left(1\!-\!q_{1,\tau+j}^{(\ell-1)}\right)^{d_{\rm v}-1}.\end{split}
$$

$$
\blacktriangleright \ p_{0,\tau}^{(\ell)} = p_{0,\tau}^{(\ell)} = 0 \text{ for } \tau < 0 \text{ and } \tau > L
$$

 $\blacktriangleright$  Rate becomes

$$
\Omega_{\mathrm{SC}}=\Omega\left(1+\frac{\omega}{L}\right)
$$

 $\blacktriangleright$  The rate increase vanishes as  $L$ increases

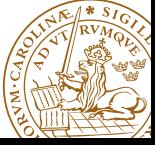

## **Spatial Coupling: Wave Effect**

- Tests at boundary have lower degree
- The nodes at the boundary can be resolved with higher probability
- The effect spreads within the chain as a wave

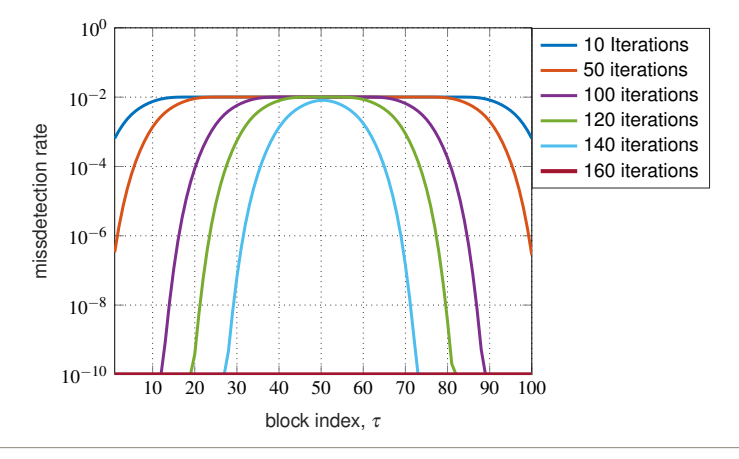

### **Spatial coupling: Performance Changing Rate**

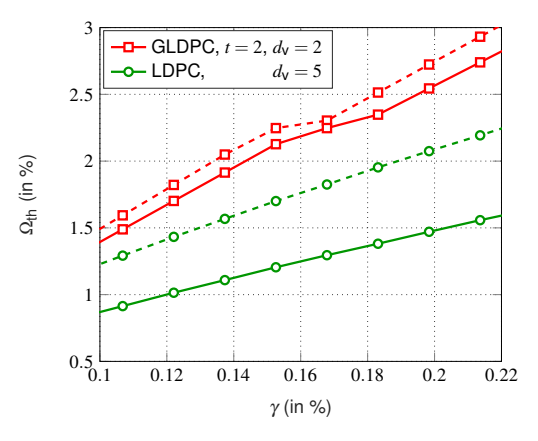

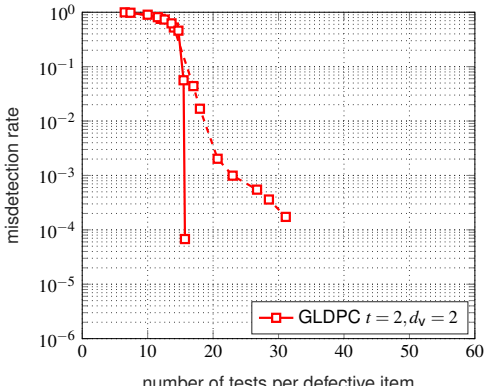

number of tests per defective item

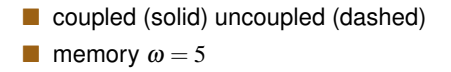

 $n = 153000$  $\blacksquare$  Low error floor with coupling

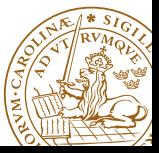

### **Spatial coupling: Performance for Fixed Rate**

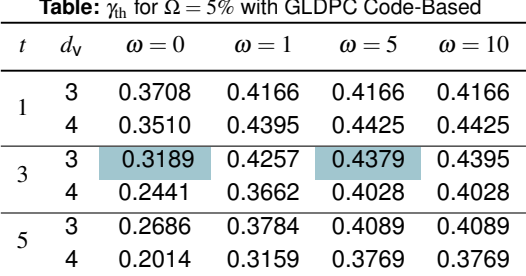

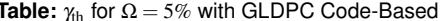

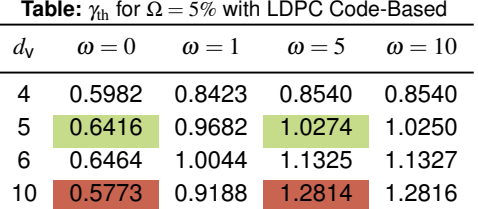

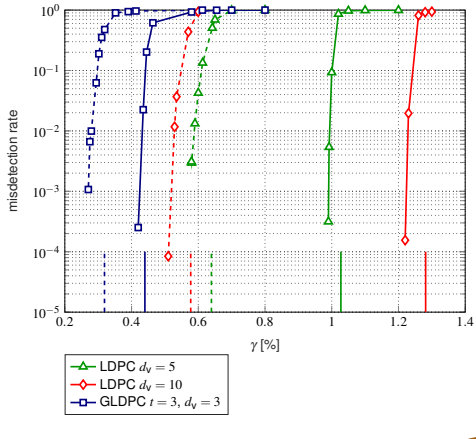

 $n = 153,000, L = 200, \omega = 5$ solid(coupled) dashed(uncoupled)

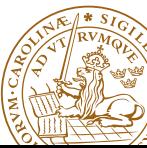

### **Can We Prove Threshold Saturation?**

 $\blacktriangleright$  Finding a density evolution recursion that follows the conditions of a vector admissible system.

$$
\begin{split} q_0^{(\ell)}&=\sum_{i=0}^{d_{\text{C}}-1}\binom{d_{\text{C}}-1}{i}\gamma^i(1-\gamma)^{d_{\text{C}}-1-i}\left(1-p_1^{(\ell-1)}\right)^i\\ q_1^{(\ell)}&=\sum_{i=0}^{d_{\text{C}}-1}\binom{d_{\text{C}}-1}{i}\gamma^i(1-\gamma)^{d_{\text{C}}-1-i}\left(1-p_0^{(\ell-1)}\right)^{d_{\text{C}}-1-i}\\ p_0^{(\ell)}&=\left(1-q_0^{(\ell-1)}\right)^{d_{\text{V}}-1}\\ p_1^{(\ell)}&=\left(1-q_1^{(\ell-1)}\right)^{d_{\text{V}}-1}. \end{split}
$$

With 
$$
x_0^{(\ell)} = 1 - q_0^{(\ell)}, x_1^{(\ell)} = 1 - q_1^{(\ell)}, y_0^{(\ell)} = (1 - \gamma) q_0^{(\ell)}, y_1^{(\ell)} = \gamma p_1^{(\ell)}
$$
  
we can write:

$$
x_0^{(\ell)} = 1 - \left(1 - y_1^{(\ell-1)}\right)^{d_0 - 1}
$$
  
\n
$$
x_1^{(\ell)} = 1 - \left(1 - y_0^{(\ell-1)}\right)^{d_0 - 1}
$$
  
\n
$$
y_0^{(\ell)} = (1 - \gamma) \left(x_0^{(\ell-1)}\right)^{d_0 - 1}
$$
  
\n
$$
y_1^{(\ell)} = \gamma \left(x_1^{(\ell-1)}\right)^{d_0 - 1}.
$$

#### **With spatial coupling:**

$$
x_{0,\tau}^{(\ell)} = 1 - \frac{1}{\omega + 1} \sum_{j=0}^{\omega} \left( 1 - y_{1,\tau-j}^{(\ell-1)} \right)^{d_{c}-1}
$$
  

$$
x_{1,\tau}^{(\ell)} = 1 - \frac{1}{\omega + 1} \sum_{j=0}^{\omega} \left( 1 - y_{0,\tau-j}^{(\ell-1)} \right)^{d_{c}-1}
$$
  

$$
y_{0,\tau}^{(\ell)} = (1 - \gamma) \frac{1}{\omega + 1} \sum_{j=0}^{\omega} \left( x_{0,\tau+j}^{(\ell-1)} \right)^{d_{v}-1}
$$
  

$$
y_{1,\tau}^{(\ell)} = \gamma \frac{1}{\omega + 1} \sum_{j=0}^{\omega} \left( x_{1,\tau+j}^{(\ell-1)} \right)^{d_{v}-1}.
$$

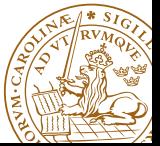

Michael Lentmaier, Lund University **LACCORET LACCODES** LDPC Codes and Spatial Coupling for Quantitative Group Testing 16/21

### **First approach: finding maximum**  $\gamma$  for a fixed  $\Omega$

I **Vector admissible system:** [YED2012] a recursion (**f***,g*) with

$$
\boldsymbol{x}^{(\ell)} = \boldsymbol{f}\left(\boldsymbol{g}(\boldsymbol{x}^{(\ell-1)}); \boldsymbol{\epsilon}\right) \;, \quad \boldsymbol{x}^{(0)} = \boldsymbol{1} \;, \; \boldsymbol{\epsilon} \in [0,1]
$$

where  $f(x) = [f_1(x), \cdots, f_d(x)]$  and  $g(x) = [g_1(x), \cdots, g_d(x)]$  are twice continuously differentiable and strictly increasing in all arguments.

With  $\varepsilon = \gamma$  we get from density evolution equations:

$$
\mathbf{f}_{\gamma}(x_0, x_1; \gamma) = \begin{bmatrix} (1 - \gamma) \cdot x_0^{d_{\gamma} - 1}, & \gamma \cdot x_1^{d_{\gamma} - 1} \end{bmatrix}
$$

$$
\mathbf{g}_{\gamma}(y_0, y_1) = \begin{bmatrix} 1 - (1 - y_1)^{d_{\mathbf{c}} - 1}, & 1 - (1 - y_0)^{d_{\mathbf{c}} - 1} \end{bmatrix}
$$

**Problem:**  $(1 - \gamma)$  and  $\gamma$  cannot both increase  $\Rightarrow$  conditions not fulfilled

[YED2012] A. Yedla, Y.-Y. Jian, P. S. Nguyen, and H. D. Pfister, "A simple proof of threshold saturation for coupled vector recursions," in*Proc. IEEE Inf. Theory Workshop (ITW)*, 2012.

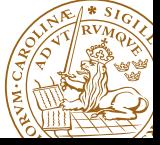

*.*

### **Second approach: finding minimum**  $\Omega$  for a fixed  $\gamma$

I **Vector admissible system:** [YED2012] a recursion (**f***,g*) with

$$
\textbf{\textit{x}}^{(\ell)} = \textbf{\textit{f}}\left(\textbf{\textit{g}}(\textbf{\textit{x}}^{(\ell-1)}); \epsilon\right)\;,\quad \textbf{\textit{x}}^{(0)} = 1\;,\;\epsilon \in [0,1]
$$

where  $f(x) = [f_1(x), \cdots, f_d(x)]$  and  $g(x) = [g_1(x), \cdots, g_d(x)]$  are twice continuously differentiable and strictly increasing in all arguments.

Setting  $\varepsilon = 1 - \frac{1}{d_c}$  we get from density evolution equations:

$$
\mathbf{f}(y_0, y_1; \varepsilon) = \begin{bmatrix} 1 - (1 - y_1)^{\frac{\varepsilon}{1 - \varepsilon}}, & 1 - (1 - y_0)^{\frac{\varepsilon}{1 - \varepsilon}} \end{bmatrix}
$$

$$
\mathbf{g}(x_0, x_1) = \begin{bmatrix} (1 - \gamma) \cdot x_0^{d_{\mathsf{V}} - 1}, & \gamma \cdot x_1^{d_{\mathsf{V}} - 1} \end{bmatrix}
$$

- I Threshold saturation occurs
- The potential function is then given as

$$
U(x;\epsilon) = \int_0^1 \Big( \big(z(\lambda) - f(g(z(\lambda));\epsilon) \big) Dg'(z(\lambda)) \Big) \cdot z'(\lambda) d\lambda
$$

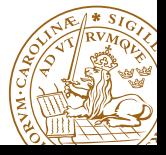

## **Potential function**

U(*x*; e)

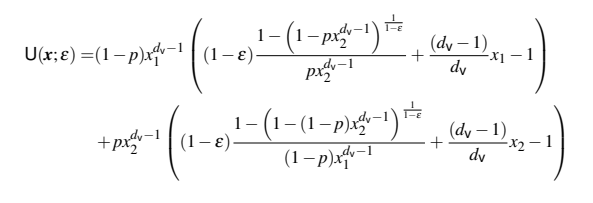

**Potential threshold:**

$$
\varepsilon^* = \sup \{ \varepsilon \in [0,1] \mid \min_x U(x;\varepsilon) \geq 0 \}.
$$

 $d_V = 6$ ,  $\gamma = 1\%$  with  $\varepsilon^* = 0.9924$ . U( $x; \varepsilon$ ) is above the  $z = 0$  plane since  $\varepsilon = 0.9667 < \varepsilon^*$ .

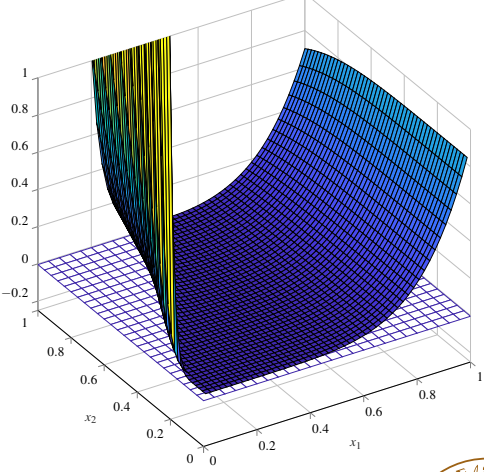

### **Potential thresholds**

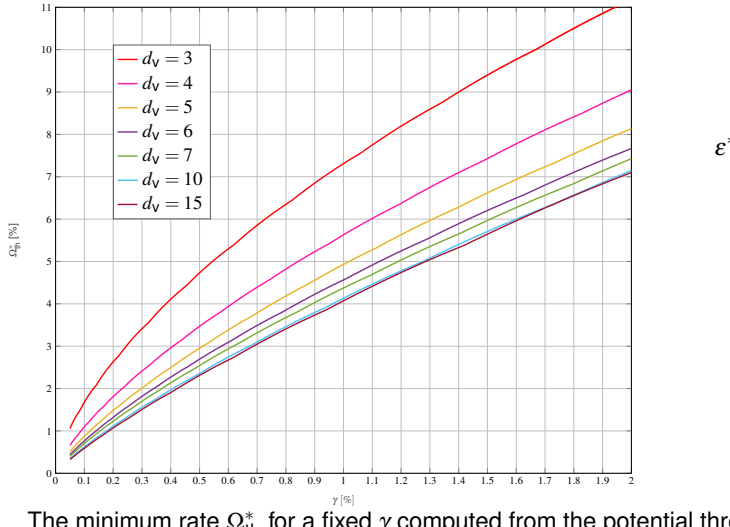

$$
\Omega_{\text{th}}^* = \frac{d_{\text{V}}}{d_{\text{C}}} = d_{\text{V}}(1 - \varepsilon^*).
$$

$$
\varepsilon^* = \sup \{ \varepsilon \in [0,1] \mid \min_{\mathbf{x}} \mathsf{U}(\mathbf{x}; \varepsilon) \geq 0 \}.
$$

The minimum rate  $\Omega^*_{\mathsf{th}}$  for a fixed  $\gamma$  computed from the potential threshold  $\varepsilon^*.$ 

## **Conclusions and Outlook**

#### **Conclusions**

- $\triangleright$  Using a simple LDPC code significantly outperforms a GLDPC construction with *t*-error-correcting component code
- With spatial coupling we can improve the performance of both schemes
- We can measure the performance by two different approaches
	- Fixing the proportion  $\gamma$  and determining minimum rate  $\Omega$
	- **Fixing the rate,**  $\Omega$  **and determining the maximum**  $\gamma$
- I Threshold saturation: with coupling the BP decoder achieves the potential threshold

#### **Outlook**

- Bundling of tests: non-binary messages can improve performance
- Looking at soft message passing

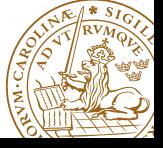